# Procedura per chi ha già ORCID

Connecting Research and Researchers

## Collegarsi a  $||$  | | | S e accedere mediante login al proprio desktop prodotti

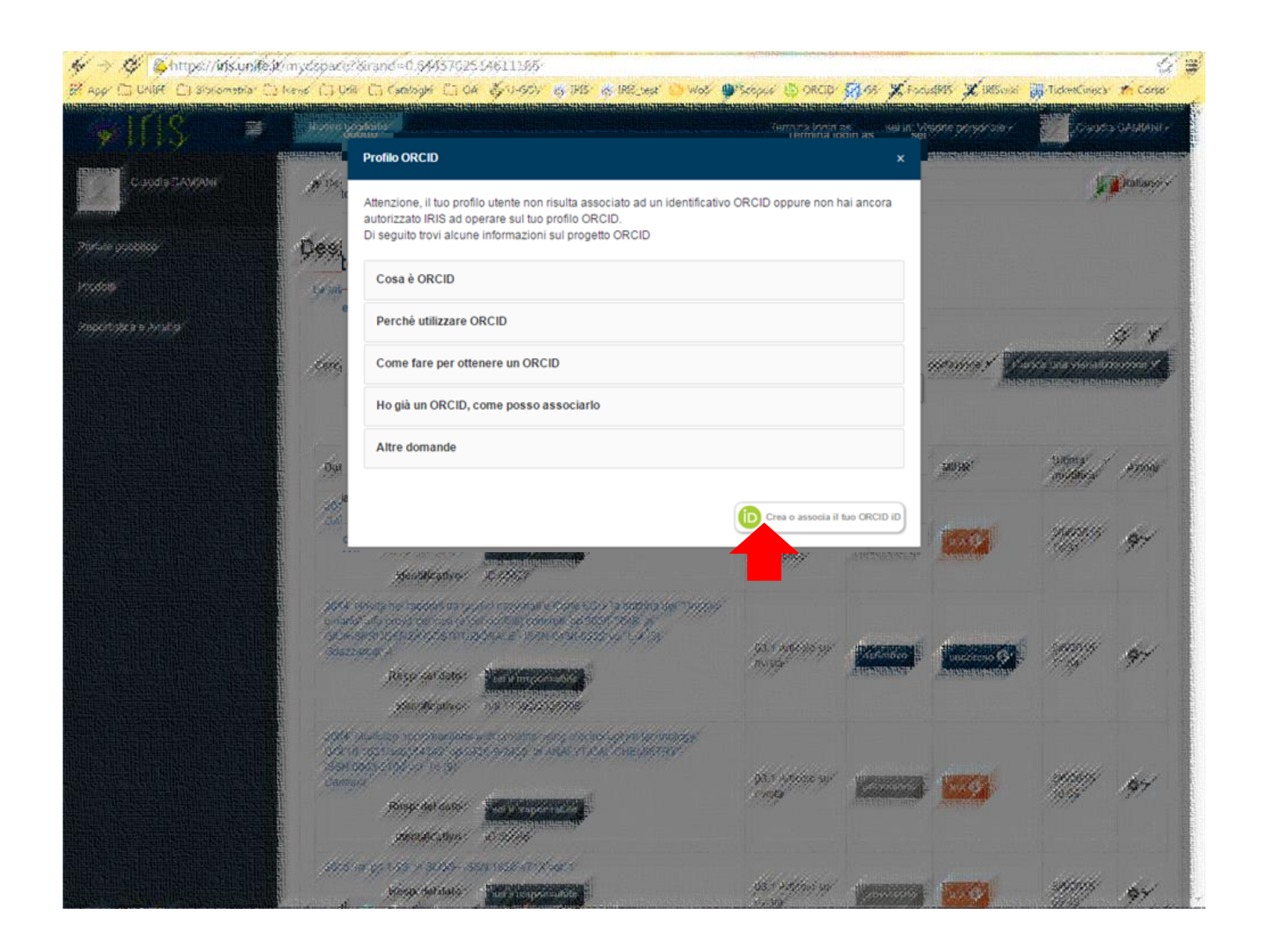

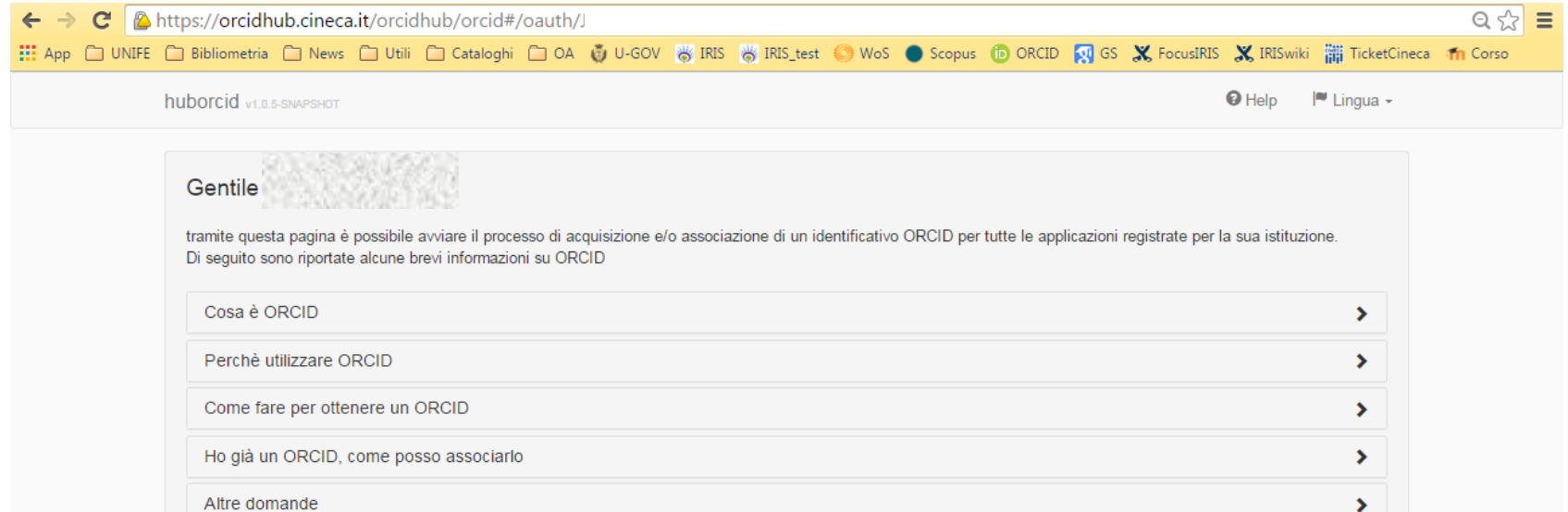

Le seguenti applicazioni sono riconducibili alla sua istituzione, la invitiamo a concedere l'autorizzazione ad operare su ORCID per tutte le applicazioni al fine di beneficiare del maggior numero possibile di servizi. Potrà revocare le autorizzazioni concesso in qualsiasi momento a partire dal suo profilo ORCID.

#### Italian National ORCID Hub

Questa applicazione consente l'interoperabilità tra tutte le applicazioni di interesse Nazionale e Locale (istituzionale) connesse al progetto I.R.ID.E. Autorizzando l'applicazione beneficerà di servizi di notifica e interscambio di dati tra le varie applicazioni connesse inclusi eventuali sistemi locali in uso presso le istituzioni italiane dei ricercatori e studiosi con cui collabora.

#### Login MIUR

Questa applicazione potrà utilizzare le informazioni presenti sul suo profilo ORCID per velocizzare la verifica e l'acquisizione dei dati.

#### IRIS Università degli studi di Ferrara

L'installazione IRIS della sua Università sarà in grado di dialogare con il registro ORCID offrendoLe servizi di alimentazione automatica in entrambe le direzioni. Potrà gestire le sue preferenze di sincronizzazione direttamente da IRIS

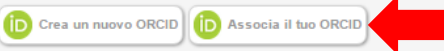

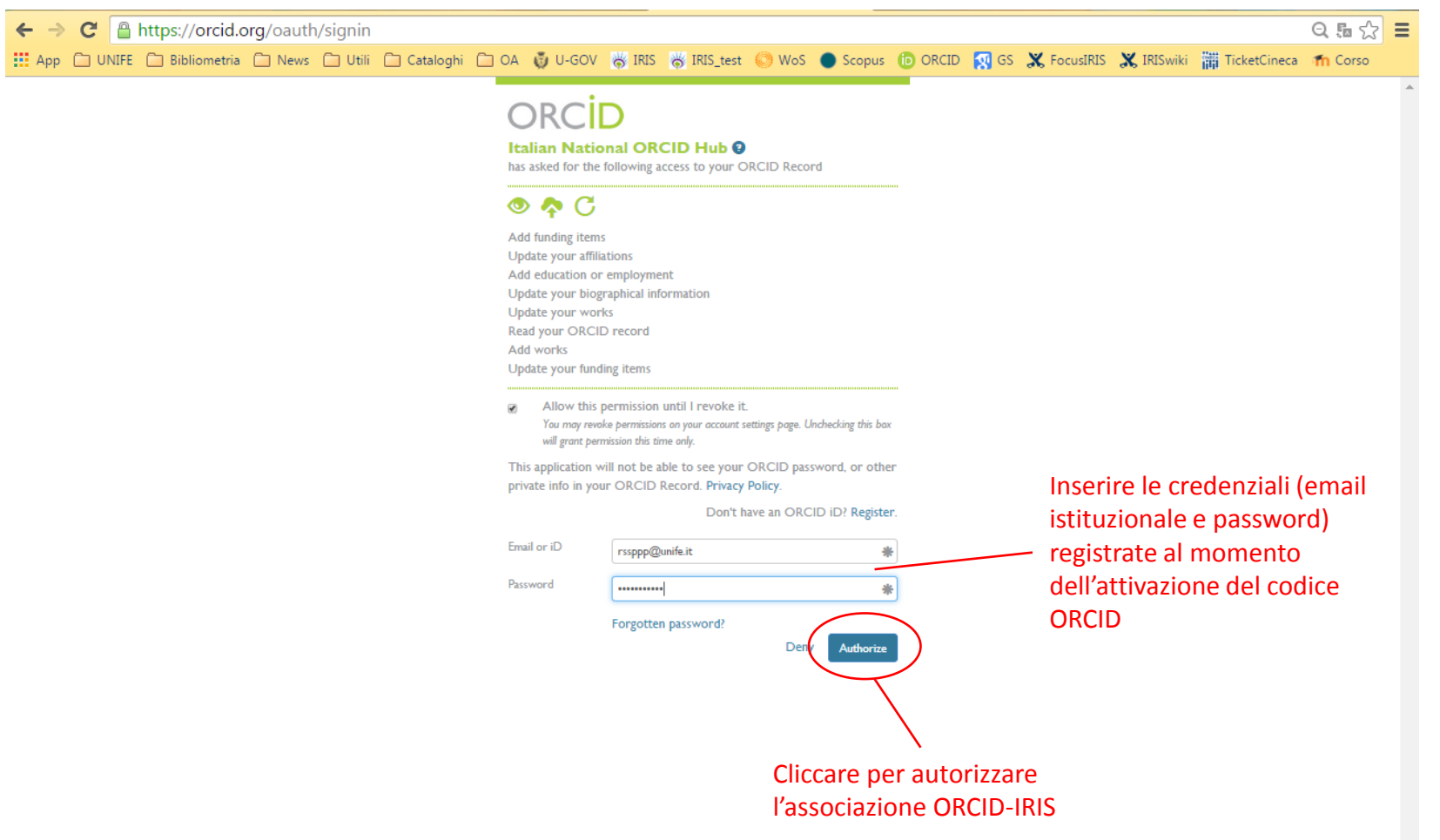

 $\frac{1}{2}$ 

### $\leftarrow$   $\rightarrow$   $\leftarrow$  A https://orcid.org/oauth/authorize?client\_id=

: App □ UNIFE □ Bibliometria □ News □ Utili □ Cataloghi □ OA (U U-GOV ※ IRIS ※ IRIS\_test ● WoS ● Scopus iD ORCID KY GS ※ FocusIRIS ※ IRISwiki 滿 TicketCineca in Corso

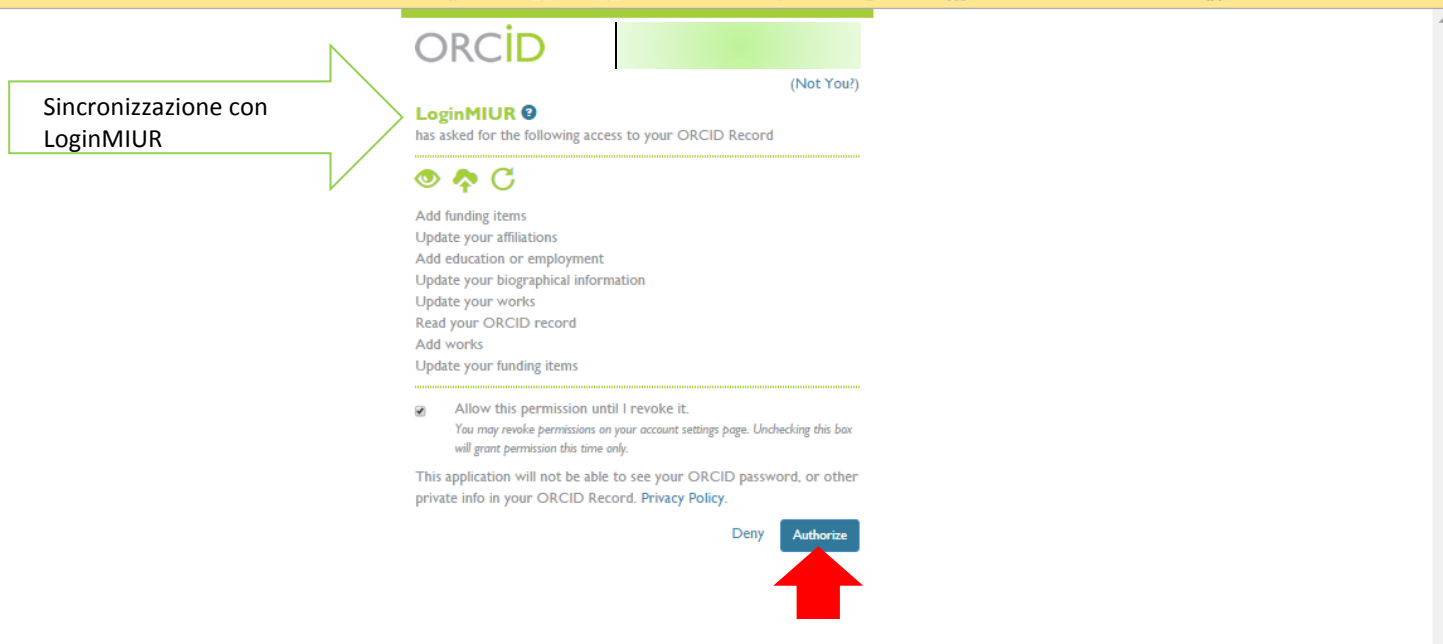

 $Q_{\text{max}} \leq \frac{1}{2}$ 

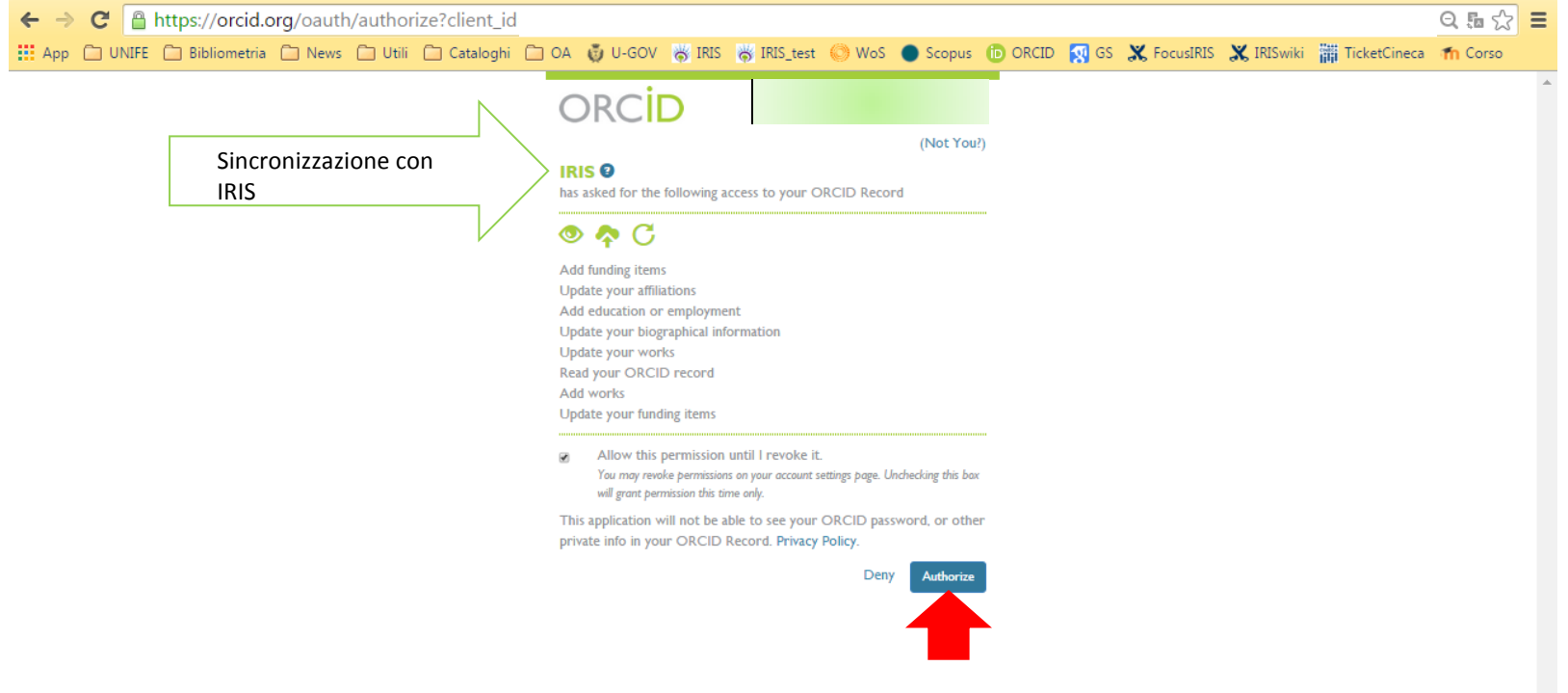

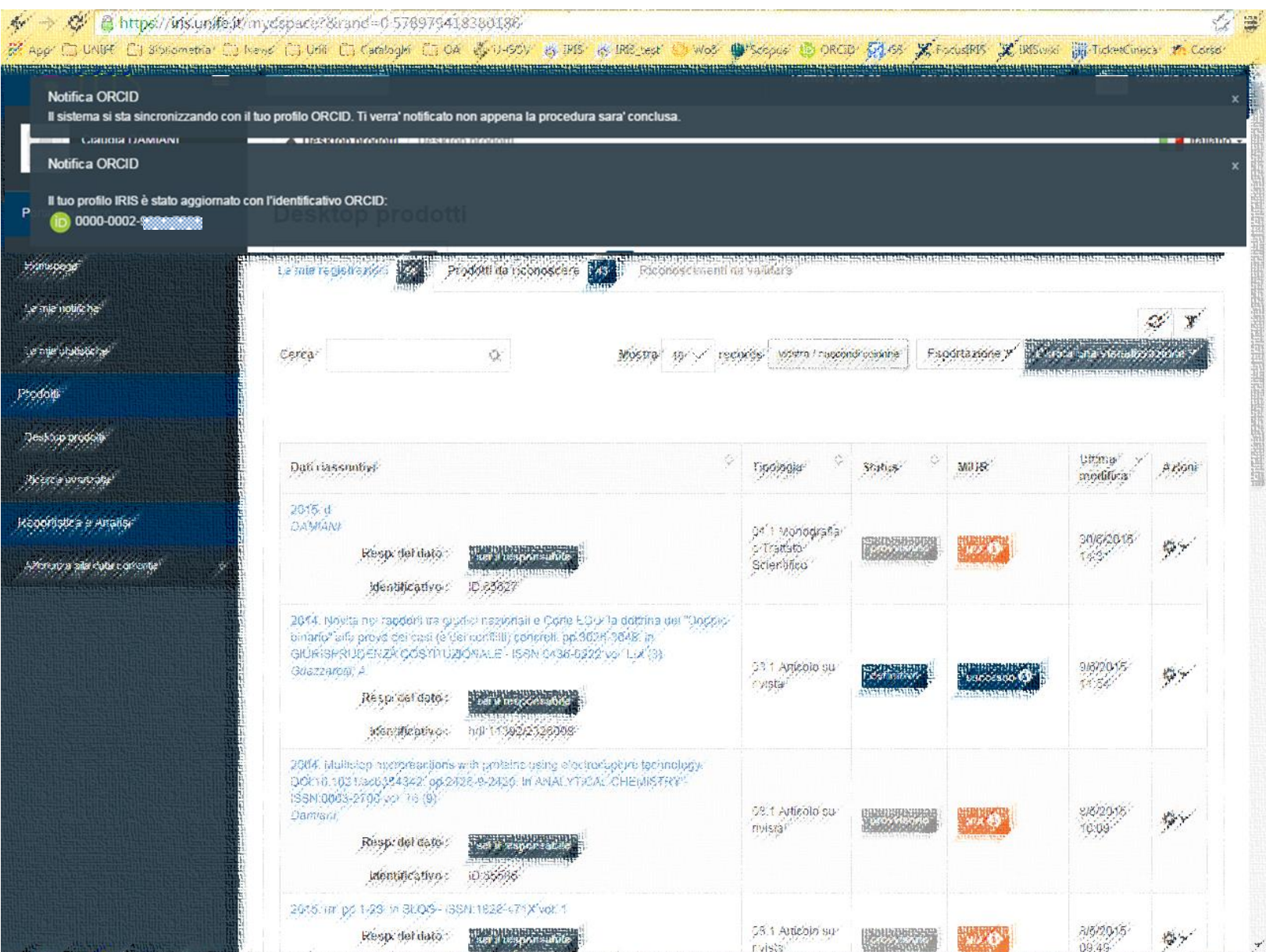